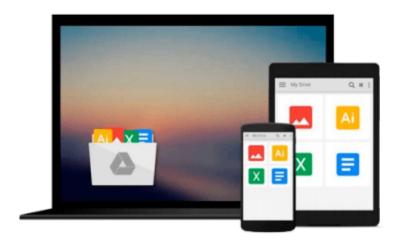

# **Windows 8 For Dummies**

Andy Rathbone

## Download now

<u>Click here</u> if your download doesn"t start automatically

## **Windows 8 For Dummies**

Andy Rathbone

Windows 8 For Dummies Andy Rathbone
The bestselling tech book of all time, now updated for Windows 8

Microsoft Windows is the operating system that runs nearly 90 percent of the world's computers. Windows 8 will offer new interface updates, cloud-based services, and much more. This update of Andy Rathbone's bestselling Windows guide covers all the basics, plus the enhancements unique to Windows 8. Whether you're meeting Windows for the first time or upgrading from an earlier version, this book shows you how to navigate the interface, work with files, browse the Internet, set up e-mail, manage media, and more.

- Combined editions of this book, all by Microsoft MVP Andy Rathbone, have sold more than 15 million copies worldwide, making *Windows For Dummies* the #1 bestselling technology book of all time
- Covers all the basics of using Windows 8--core desktop components, managing files and folders, saving files, using Windows search, printing, and working in the cloud
- Shows how to get online, set up and use e-mail, use the latest version of Internet Explorer, set up security and virus protection, add music to the media player, organize photos, and edit media
- Includes coverage on using Windows 8's new start screen on both a desktop computer and a touchscreen device

Windows 8 For Dummies has what all Windows newbies need to know as well as complete coverage of the new version's bells and whistles.

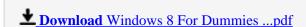

Read Online Windows 8 For Dummies ...pdf

### Download and Read Free Online Windows 8 For Dummies Andy Rathbone

### From reader reviews:

#### **Donovan Pena:**

The book Windows 8 For Dummies can give more knowledge and also the precise product information about everything you want. Exactly why must we leave the best thing like a book Windows 8 For Dummies? A number of you have a different opinion about book. But one aim that will book can give many details for us. It is absolutely suitable. Right now, try to closer with the book. Knowledge or details that you take for that, you may give for each other; you can share all of these. Book Windows 8 For Dummies has simple shape however you know: it has great and big function for you. You can appear the enormous world by available and read a reserve. So it is very wonderful.

## Linda Hupp:

The ability that you get from Windows 8 For Dummies may be the more deep you digging the information that hide in the words the more you get enthusiastic about reading it. It does not mean that this book is hard to be aware of but Windows 8 For Dummies giving you excitement feeling of reading. The writer conveys their point in specific way that can be understood through anyone who read this because the author of this book is well-known enough. This kind of book also makes your vocabulary increase well. It is therefore easy to understand then can go together with you, both in printed or e-book style are available. We recommend you for having this particular Windows 8 For Dummies instantly.

### **Evelyn Brown:**

This Windows 8 For Dummies is new way for you who has intense curiosity to look for some information given it relief your hunger details. Getting deeper you upon it getting knowledge more you know or you who still having little bit of digest in reading this Windows 8 For Dummies can be the light food to suit your needs because the information inside this book is easy to get simply by anyone. These books produce itself in the form which can be reachable by anyone, yeah I mean in the e-book web form. People who think that in book form make them feel sleepy even dizzy this publication is the answer. So there isn't any in reading a guide especially this one. You can find what you are looking for. It should be here for an individual. So , don't miss that! Just read this e-book variety for your better life and also knowledge.

#### **Kathy Woodward:**

Some individuals said that they feel uninterested when they reading a publication. They are directly felt the idea when they get a half elements of the book. You can choose the actual book Windows 8 For Dummies to make your reading is interesting. Your own skill of reading skill is developing when you just like reading. Try to choose easy book to make you enjoy to learn it and mingle the opinion about book and reading especially. It is to be first opinion for you to like to available a book and read it. Beside that the e-book Windows 8 For Dummies can to be your brand-new friend when you're sense alone and confuse with what must you're doing of this time.

Download and Read Online Windows 8 For Dummies Andy Rathbone #M5Z2XQR8JTO

## Read Windows 8 For Dummies by Andy Rathbone for online ebook

Windows 8 For Dummies by Andy Rathbone Free PDF d0wnl0ad, audio books, books to read, good books to read, cheap books, good books, online books, books online, book reviews epub, read books online, books to read online, online library, greatbooks to read, PDF best books to read, top books to read Windows 8 For Dummies by Andy Rathbone books to read online.

## Online Windows 8 For Dummies by Andy Rathbone ebook PDF download

Windows 8 For Dummies by Andy Rathbone Doc

Windows 8 For Dummies by Andy Rathbone Mobipocket

Windows 8 For Dummies by Andy Rathbone EPub